# Statistical Methods in Epidemiology Lab2 - Solutions. Rates in Follow-up Studies

## I. The Diet Data Set.

1. . desc

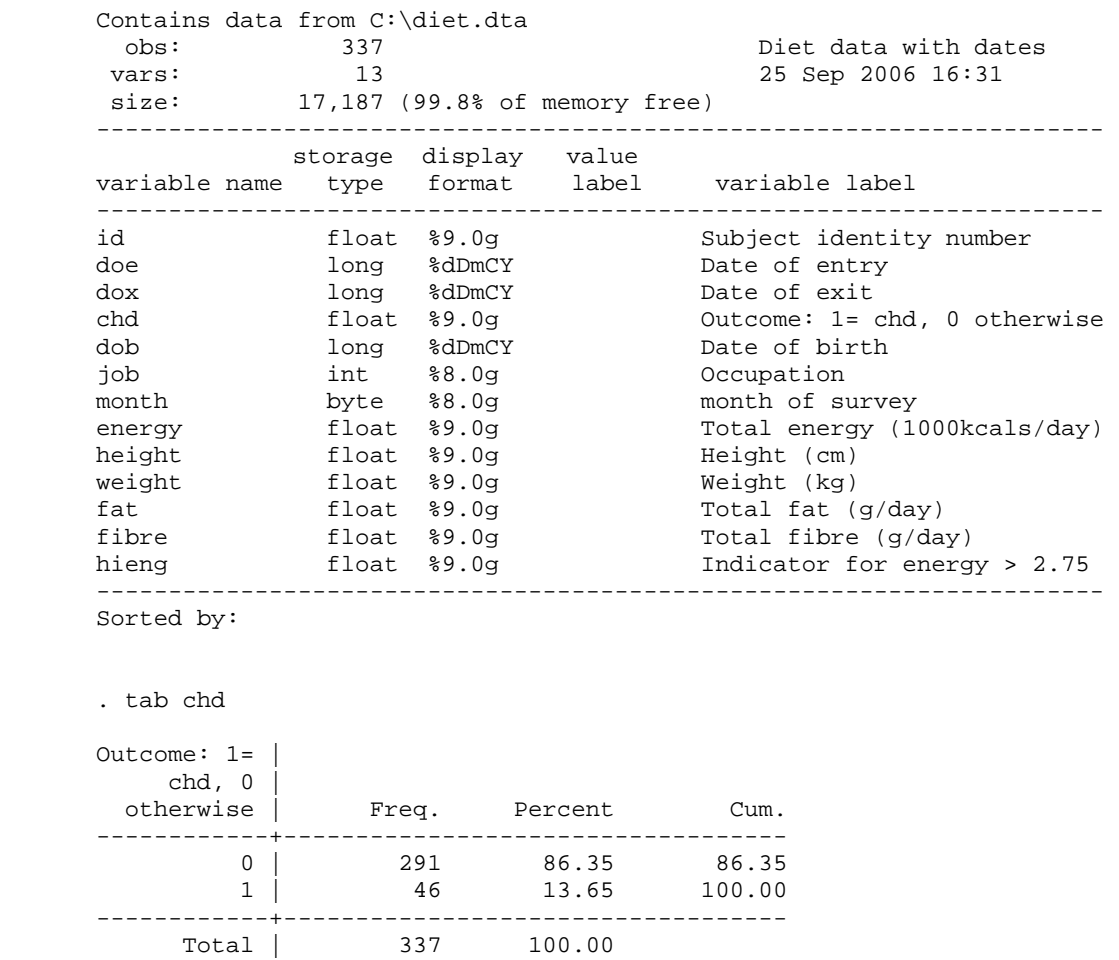

This table shows the distribution of the outcome of interest, i.e. CHD, within the cohort. There are 13.65% cases with CHD among the 337 subjects.

#### 2. . list id doe dox chd in 1/20

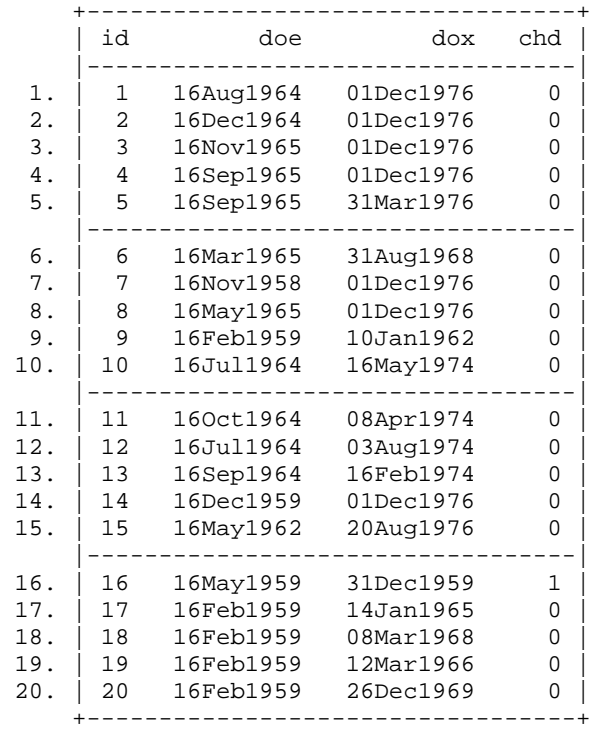

3. . stset dox,fail(chd) origin(doe) scale(365.25)

```
 failure event: chd != 0 & chd < . 
obs. time interval: (origin, dox] 
 exit on or before: failure 
 t for analysis: (time-origin)/365.25 
 origin: time doe 
---------------------------------------------------------------------- 
     337 total obs. 
       0 exclusions 
---------------------------------------------------------------------- 
      337 obs. remaining, representing 
       46 failures in single record/single failure data 
4603.669 total analysis time at risk, at risk from t = 0<br>earliest observed entry t = 0
                            earliest observed entry t =
                                  last observed exit t = 20.04107
```
With this command we specify that the data are survival data, i.e. stset declares data to be survival-time (st) data.

Whenever you type stset or streset, Stata runs or reruns checks on your data making sure that what you are now declaring (or declared in the past) makes sense.

There are 337 total observations with 46 failures. The failures are declared in the fail option. failure(varname[==numlist]) specifies the failure event. failure() must be specified with multiple-record data and is optional with single-record data. If failure() is not specified, every record is assumed to end in a failure. failure(varname) specifies that a failure occurs whenever varname is not zero and not missing. failure(varname[==numlist]) specifies that a failure occurs whenever varname takes on any of the values of numlist.

enter([varname==numlist] time exp) specifies when a subject first comes under observation.

exit(failure|[varname==numlist] time exp) specifies the latest time under which the subject is both under observation and at risk of the failure event.

origin([varname==numlist] time exp|min) and scale(#) define analysis time. origin() defines when a person becomes at risk and scale() can be handy for making t units more readable (such as converting days in years).

## 4. . li id \_t0 \_t \_d \_st in 1/20

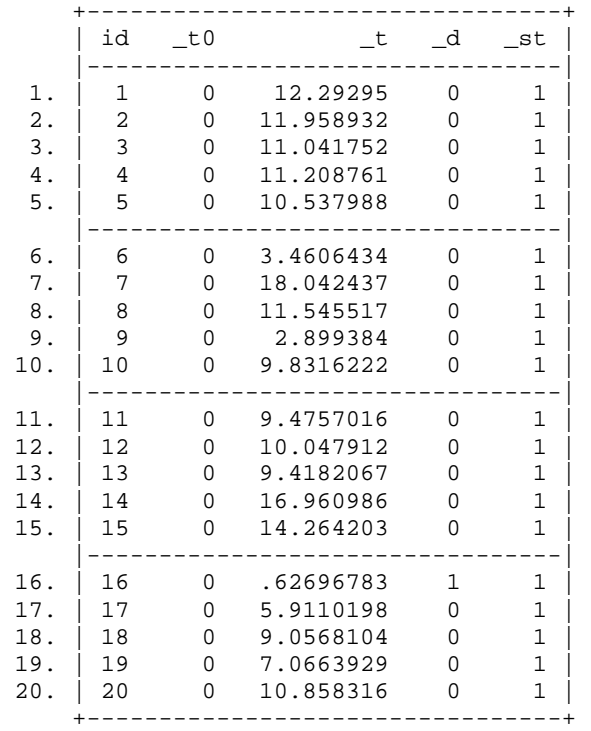

\_t0: time of entry on the analysis time scale

\_t: time of exit on the analysis time scale

```
_d: reason for exit
```
\_st: indicator for whether the record is included in the analysis.

5. . stset dox,fail(chd) origin(dob) enter(doe) scale(365.25)

```
 failure event: chd != 0 & chd < . 
obs. time interval: (origin, dox] 
 enter on or after: time doe 
 exit on or before: failure 
 t for analysis: (time-origin)/365.25 
           origin: time dob 
---------------------------------------------------------------------- 
      337 total obs. 
       0 exclusions 
---------------------------------------------------------------------- 
      337 obs. remaining, representing 
       46 failures in single record/single failure data 
 4603.669 total analysis time at risk, at risk from t = 0
                             earliest observed entry t = 30.07529
```
## last observed exit  $t = 69.99863$

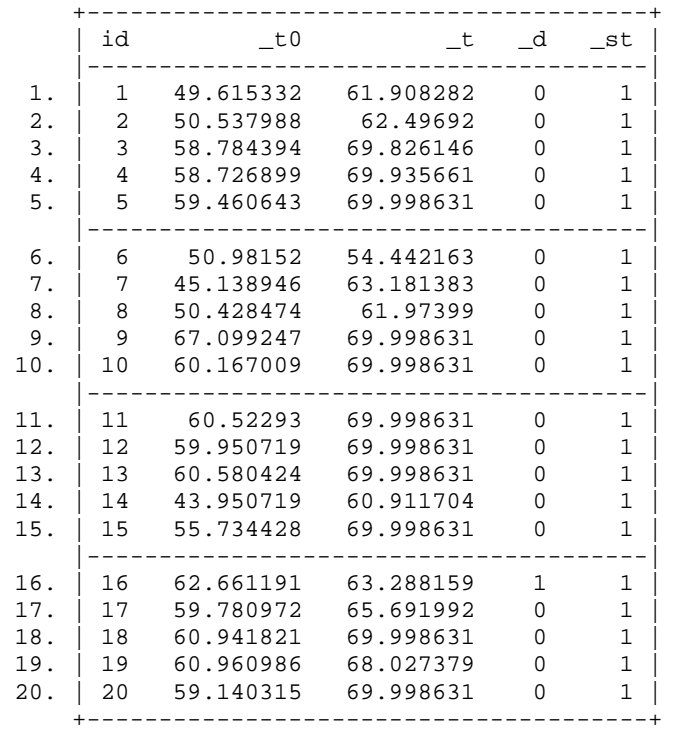

. li id \_t0 \_t \_d \_st in 1/20

Note that here the subjects are supposed to start participating in the study at \_t0 which is the age of entering into the study. We are the ones who specified this with the option origin(dob). The time of exit is the age at exit \_t. Note however that the person time at risk is the same as before since it is  $_t_t_t_t$ .

```
6. . tab hieng
```
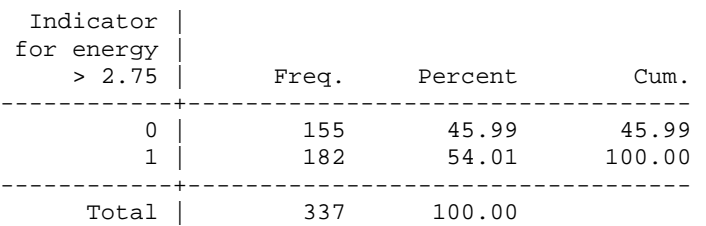

This is our exposure. 0 denotes subjects with energy intake  $\leq$  = 2.75 Mcal and 1 those with energy intake >2.75 Mcal. The table shows the distribution of the exposure among the subjects of the cohort.

## 7. . strate,per(1000)

 failure \_d: chd analysis time \_t: (dox-origin)/365.25 origin: time dob enter on or after: time doe Estimated rates (per 1000) and lower/upper bounds of 95% confidence intervals (337 records included in the analysis)

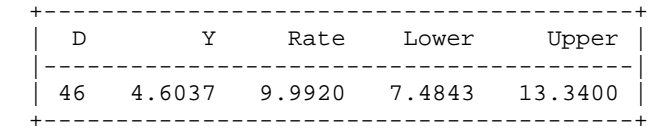

strate tabulates the rate, estimated as the number of failures divided by the person-years, by different levels of one or more categorical explanatory variables (declared in the varlist of the command – see the following command). Confidence intervals for the rate are also calculated.

Here we have 46 chd cases and 4.6 per 1000 person-years in total. The rate is 9.992.

8. We generate a new variable for categorizing height:

```
. gen htgrp=height 
(5 missing values generated)
```
. recode htgrp min/169.999=0 170/174.999=1 175/179.999=2 180/195=3 (htgrp: 332 changes made)

. tab htgrp

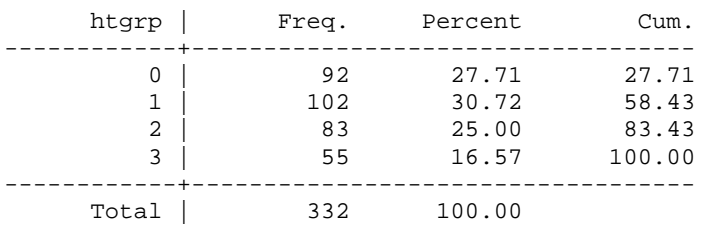

You could check if the recording was successful by trying the following command:

```
. sort htgrp
```

```
. by htgrp: sum height, de
```
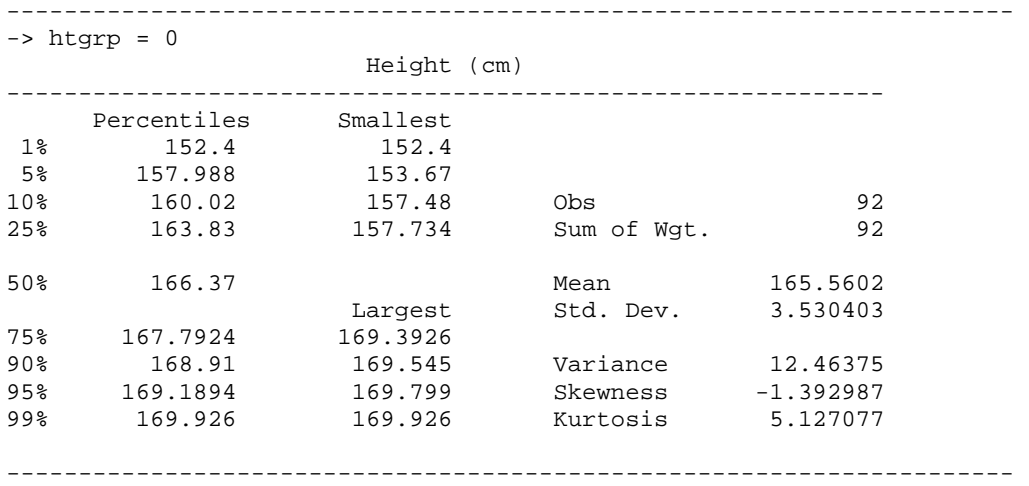

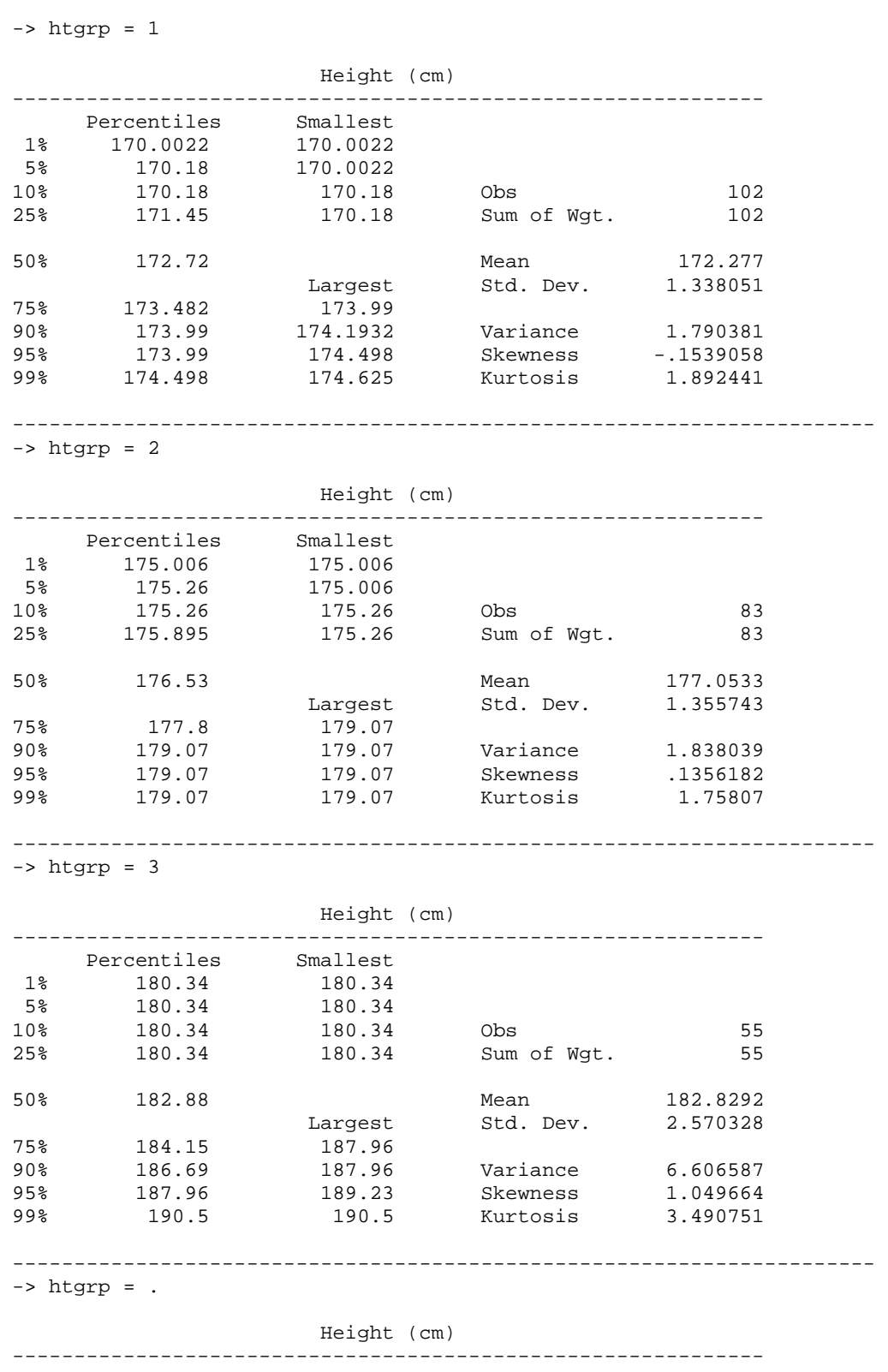

no observations

## II. Rate Ratios.

. stmh hieng failure \_d: chd analysis time \_t: (dox-origin)/365.25 origin: time dob enter on or after: time doe Maximum likelihood estimate of the rate ratio comparing hieng==1 vs. hieng==0 RR estimate, and lower and upper 95% confidence limits ---------------------------------------------------------- RR chi2 P>chi2 [95% Conf. Interval] ---------------------------------------------------------- 0.520 4.84 0.0277 0.288 0.941 ---------------------------------------------------------- . stmh hieng, $c(0,1)$  failure \_d: chd analysis time \_t: (dox-origin)/365.25 origin: time dob enter on or after: time doe Maximum likelihood estimate of the rate ratio comparing hieng==0 vs. hieng==1 RR estimate, and lower and upper 95% confidence limits ---------------------------------------------------------- RR chi2 P>chi2 [95% Conf. Interval] ---------------------------------------------------------- 1.922 4.84 0.0277 1.063 3.474  $-$ 

In its simplest use, stmh estimates the ratio of the rates of failure for two categories of the explanatory variable (the first argument). Categories to be compared may be defined, as recode rules, in the compare option.

## III. Exposure with more than two levels.

#### 1. . egen eng3=cut(energy), at(1.5, 2.5, 3.0, 4.5) icodes

```
. tab eng3
```
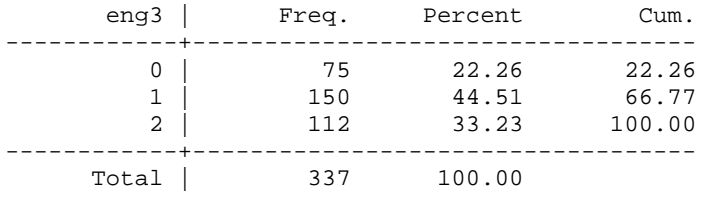

#### 2. . strate eng3, per(1000)

 failure \_d: chd analysis time \_t: (dox-origin)/365.25 origin: time dob enter on or after: time doe

Estimated rates (per 1000) and lower/upper bounds of 95% confidence intervals (337 records included in the analysis)

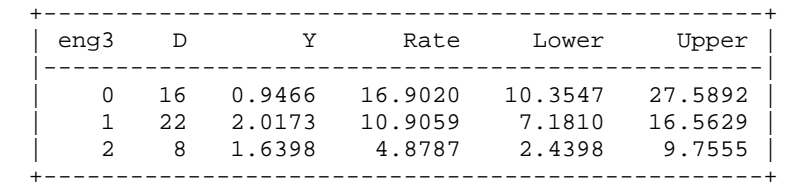

Here the rates of chd among the three levels of exposure are presented. Note that there is a decline in the actual rates as we go from the first to the last level.

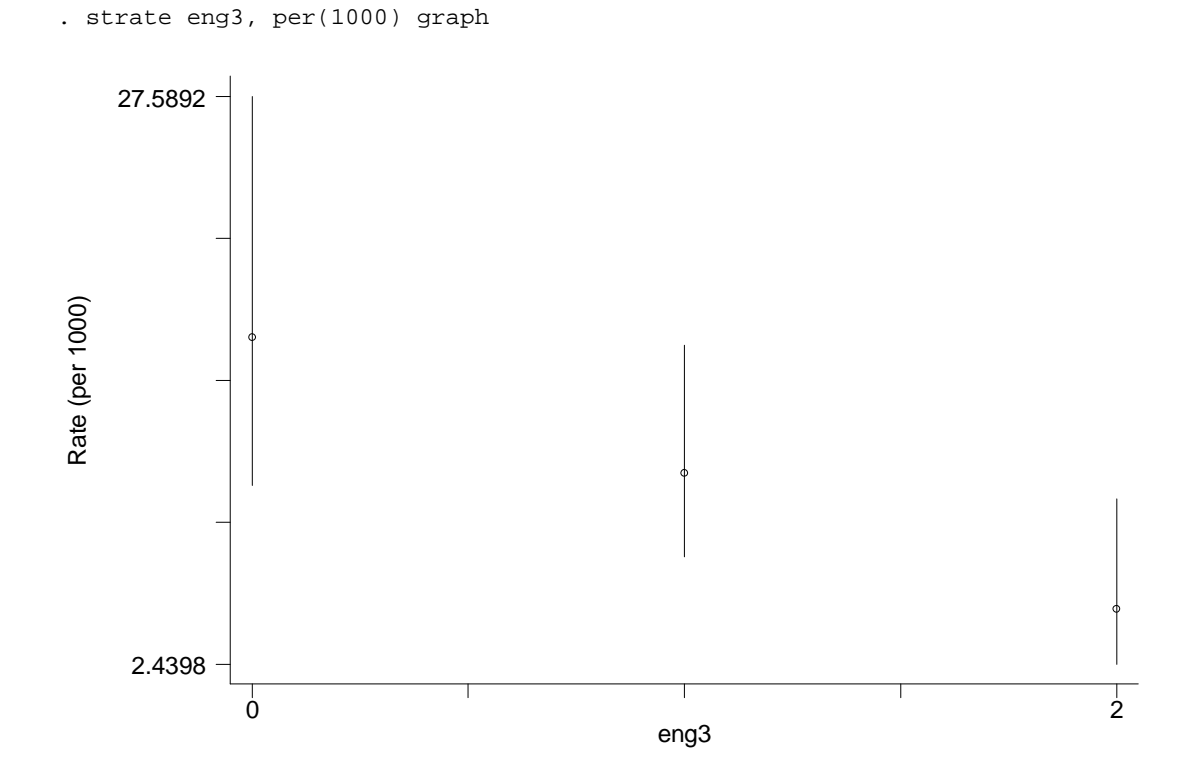

Note that with the option graph we can plot the actual rates. Therefore, this graph offers a graphical inspection of the actual difference in the rates.

```
. strate eng3, per(1000) graph ylog
```
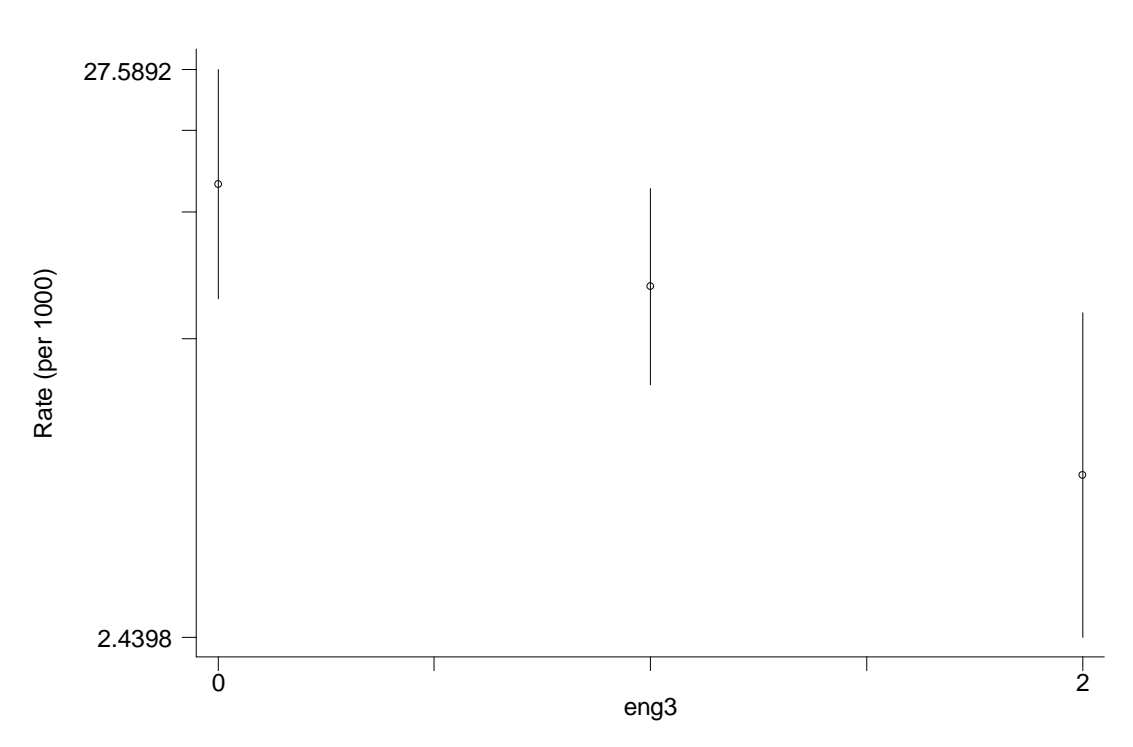

With the additional option ylog we plot the log(rate). Note here that the differences we see are differences between the log(rates) and therefore we can inspect the log of the rate ratio  $(\log(R1)-\log(R2)=\log(R1/R2))$ .

```
3. . stmh eng3, c(1,0) 
                failure _d: chd 
          analysis time _t: (dox-origin)/365.25 
       origin: time dob 
       enter on or after: time doe 
      Maximum likelihood estimate of the rate ratio 
         comparing eng3==1 vs. eng3==0 
      RR estimate, and lower and upper 95% confidence limits 
                ---------------------------------------------------------- 
                  RR chi2 P>chi2 [95% Conf. Interval]
               ---------------------------------------------------------- 
                 0.645 1.81 0.1789 0.339 1.229 
               ---------------------------------------------------------- 
      . stmh eng3, c(2,0) 
                failure _d: chd 
          analysis time _t: (dox-origin)/365.25 
       origin: time dob 
       enter on or after: time doe 
      Maximum likelihood estimate of the rate ratio 
         comparing eng3==2 vs. eng3==0 
      RR estimate, and lower and upper 95% confidence limits 
                ---------------------------------------------------------- 
               RR chi2 P>chi2 [95% Conf. Interval] 
                                     ---------------------------------------------------------- 
                 0.289 9.35 0.0022 0.124 0.674 
                ----------------------------------------------------------
```
4. . stmh eng3

 failure \_d: chd analysis time \_t: (dox-origin)/365.25 origin: time dob enter on or after: time doe Score test for trend of rates with eng3 with an approximate estimate of the rate ratio for a one unit increase in eng3 RR estimate, and lower and upper 95% confidence limits ---------------------------------------------------------- RR chi2 P>chi2 [95% Conf. Interval] ---------------------------------------------------------- 0.548 8.98 0.0027 0.370 0.812 ----------------------------------------------------------

Here we deal with the exposure in its metric form. Therefore we will estimate an average effect of changing from the one level to the other. This is given by the  $RR = 0.548$ . It seems that the rate of CHD declines as we go from the lowest to the highest level of energy intake. This reduction is statistically significant.

```
5. . stmh energy
```
 failure \_d: chd analysis time \_t: (dox-origin)/365.25 origin: time dob enter on or after: time doe Score test for trend of rates with energy with an approximate estimate of the rate ratio for a one unit increase in energy RR estimate, and lower and upper 95% confidence limits ---------------------------------------------------------- RR chi2 P>chi2 [95% Conf. Interval] ---------------------------------------------------------- 0.351 9.89 0.0017 0.183 0.674 ----------------------------------------------------------

Here we assess the effect of 1 unit (1 Mcal) increase in the actual value of energy intake. The rate ratio of 0.351 indicates a reduction with 1 Mcal increase in the energy intake. As expected, this is statistically significant also.

## IV. Controlling for Confounding.

```
1. . stmh hieng job
```
 failure \_d: chd analysis time \_t: (dox-origin)/365.25 origin: time dob enter on or after: time doe Mantel-Haenszel estimate of the rate ratio comparing hieng==1 vs. hieng==0 controlling for job

RR estimate, and lower and upper 95% confidence limits

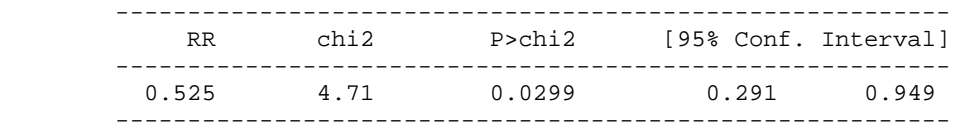

Here the aim is to explore the effect of energy intake on the rates of CHD, adjusting for any effect from the variable job. However, the previous form of the command stmh does not show the RRs within each category of job. We obtain this information with the following form of the command:

```
. stmh hieng, by(job) 
 failure _d: chd 
 analysis time _t: (dox-origin)/365.25 
 origin: time dob 
 enter on or after: time doe 
Maximum likelihood estimate of the rate ratio 
  comparing hieng==1 vs. hieng==0 
  by job 
RR estimate, and lower and upper 95% confidence limits 
  +----------------------------+ 
   | job RR Lower Upper | 
    |----------------------------| 
 | 0 0.41 0.12 1.36 | 
 | 1 0.66 0.23 1.89 | 
 | 2 0.52 0.21 1.27 | 
   +----------------------------+ 
Overall estimate controlling for job 
        ---------------------------------------------------------- 
          RR chi2 P>chi2 [95% Conf. Interval]
        ---------------------------------------------------------- 
         0.525 4.71 0.0299 0.291 0.949 
        ---------------------------------------------------------- 
Approx test for unequal RRs (effect modification): chi(2) = 0.33Pr > chi2 = 0.8468
```
What we get now is the effect of high vs. low energy intake on the rates of CHD within each category of job. We can see that these rates do not seem very different in between. We get a test for effect modification, i.e. a test for an interaction between job and hieng in the last lines of this output. The test is not statistically significant ( $p = 0.8468$ ) but don't forget that it lacks power.

The adjusted estimated risk ratio for the effect of hieng on the rates of CHD is now 0.525, whereas the crude one was 0.520. Practically the adjustment did not affect the rate ratio. This is so because job does not affect the outcome (try this with stmh job).

```
2. . stmh hieng, by(job htgrp) 
                failure _d: chd 
       analysis time _t: (dox-origin)/365.25 
       origin: time dob 
       enter on or after: time doe 
      Maximum likelihood estimate of the rate ratio 
         comparing hieng==1 vs. hieng==0 
         by job htgrp 
      RR estimate, and lower and upper 95% confidence limits
```
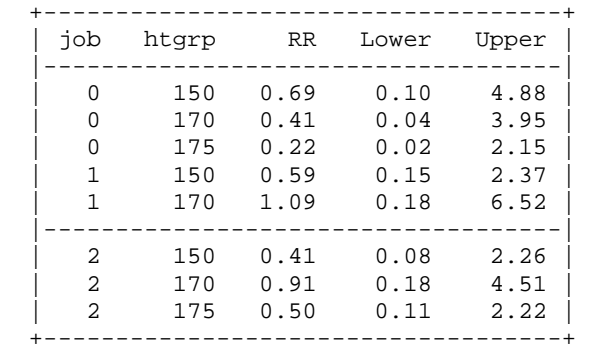

Overall estimate controlling for job htgrp

| R <sub>R</sub> | chi2 | P>chi2 | [95% Conf. Interval] |       |
|----------------|------|--------|----------------------|-------|
| 0.569          | 3.48 | 0.0620 | 0.313                | 1.037 |

Approx test for unequal RRs (effect modification):  $\text{chi2}(7) = 1.85$ Pr>chi2 = 0.9677

Here we explore the effect of hieng whilst controlling for two confounders, job and htgrp. The strata are now defined by the cross-classification of the two possible confounders (i.e., job and htgrp). The rate ratios are estimated within each of these strata. As you can see, the high energy group does not affect statistically significantly the rate of CHD in any of the strata (all CIs include 1).

The MH estimate of 0.569 is relevant if there is not any interaction between the three variables. In terms of modelling, this is a model which fits the main effects of job, htgrp and hieng as explanatory variables and the rate of chd as the dependent variable. What we observe in the rates within strata is that the trend in the rates between the categories of htgrp within each of the levels of job is not the same. Perhaps the assumption of no interaction is not relevant…

12